# 6.001 recitation 3/23/07

from last time: set-car!, set-cdr!  $\Box$ 

trees

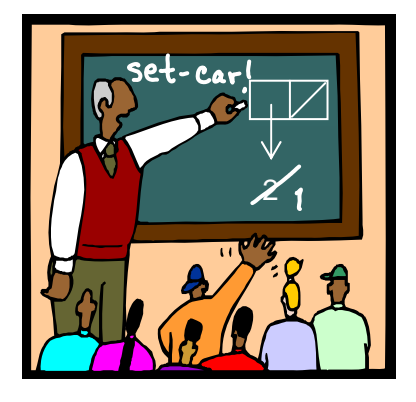

Dr. Kimberle Koile

#### **more set-car! and set-cdr! problems**

For the box & pointer diagram:

- (a) Write what Scheme prints out for the structure (if it can)
- (b) Write a Scheme expression that makes the structure(if an error, describe it)
- (c) Draw the structure that results from the mutation, and its printed representation.

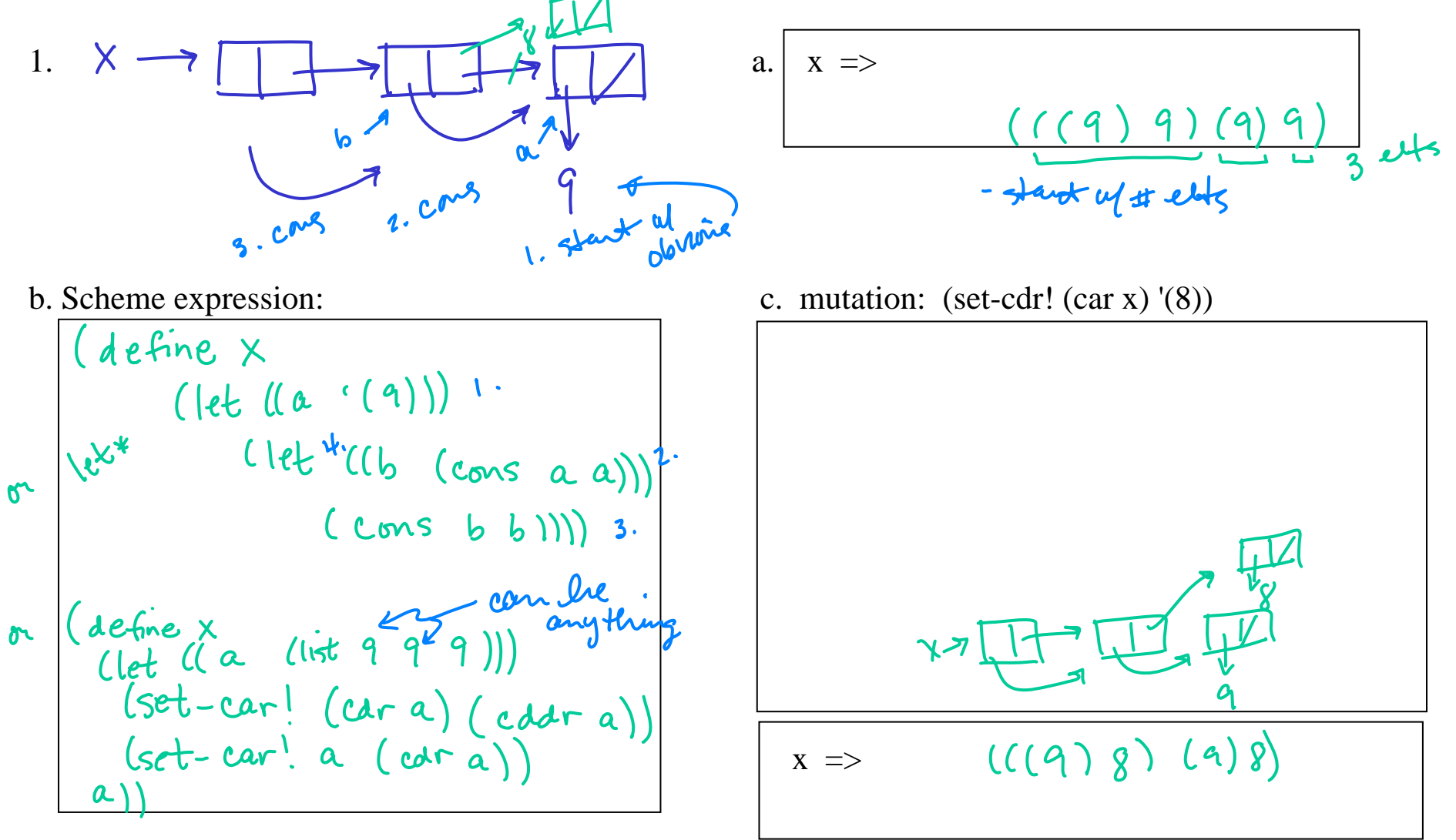

#### **more set-car! and set-cdr! problems**

For the box & pointer diagram:

- (a) Write what Scheme prints out for the structure (if it can)
- (a) Write what Scheme expression that makes the structure (if an error, describe it)<br>
(b) Write a Scheme expression that makes the structure (if an error, describe it)
- (c) Draw the structure that results from the mutation, and its printed representation.
- 2.  $\bigcirc$   $\bigcirc$   $\bigcirc$   $\bigcirc$   $\bigcirc$   $a. | x = \bigcirc$ 
	-

$$
\begin{array}{l}\n(\text{define } x \\
(\text{left } (\text{w } (\text{a b c})) ) \\
(\text{cms } (\text{left w}) \\
(\text{cms } \text{'}() (\text{cadr w})))\n\end{array}
$$

 $((a\ b\ c))$  () c)

b. Scheme expression:  $\overline{b}$  c. mutation: (set-cdr! (cddr x) (caaar x))

 $((a\,ba))$   $(1\,a)$ 

$$
x \implies
$$

- •**A tree is a nested list; each node is a list of the children of that node**
- • **A child is either another tree or a leaf node** 
	- A child that is a tree is called a *subtree*
	- A leaf node is anything that is not a pair (i.e., a symbol or a self-evaluating value).

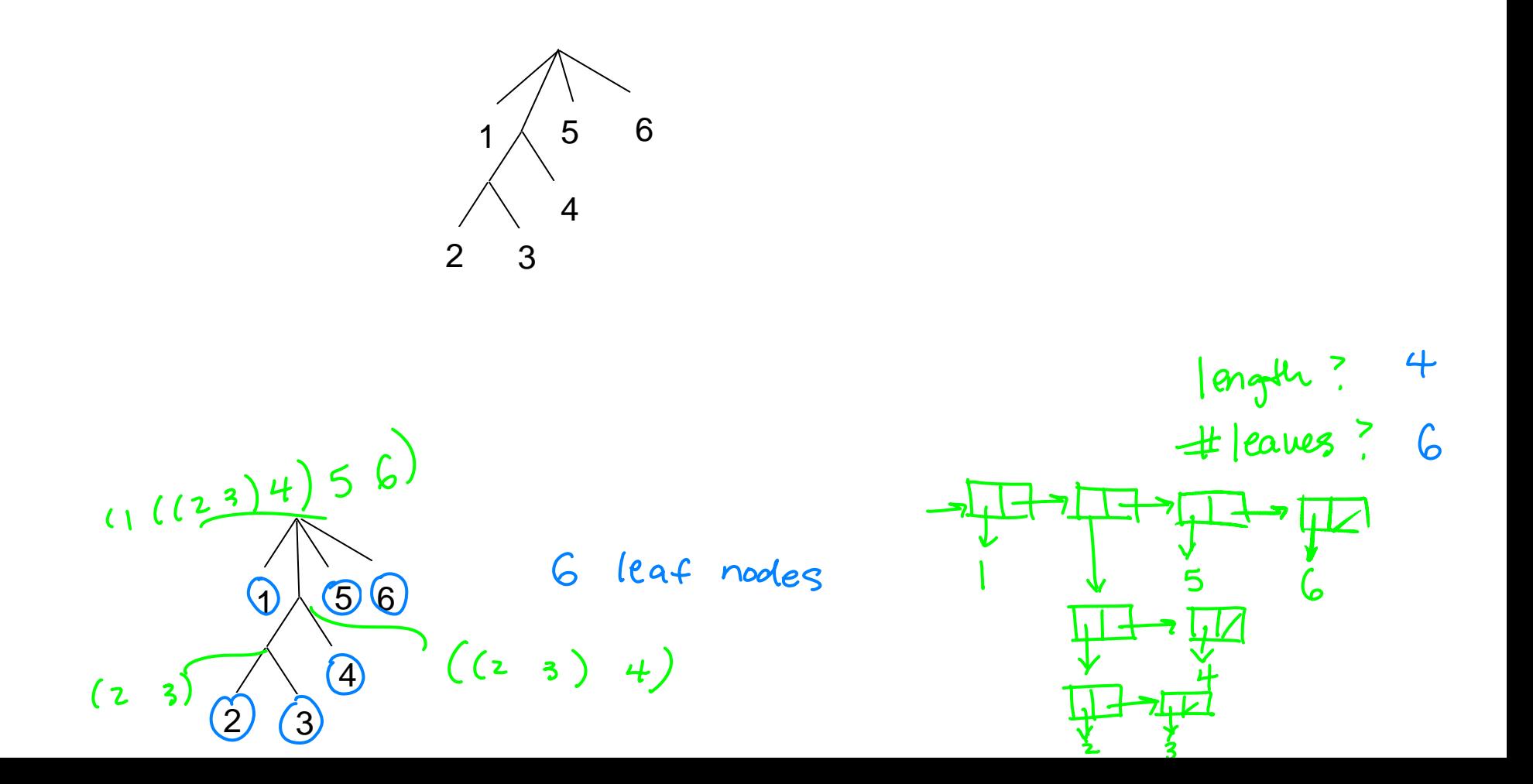

### **tree representation**

1. Draw a box-and-pointer structure for the following tree. How does the interpreter print this structure?

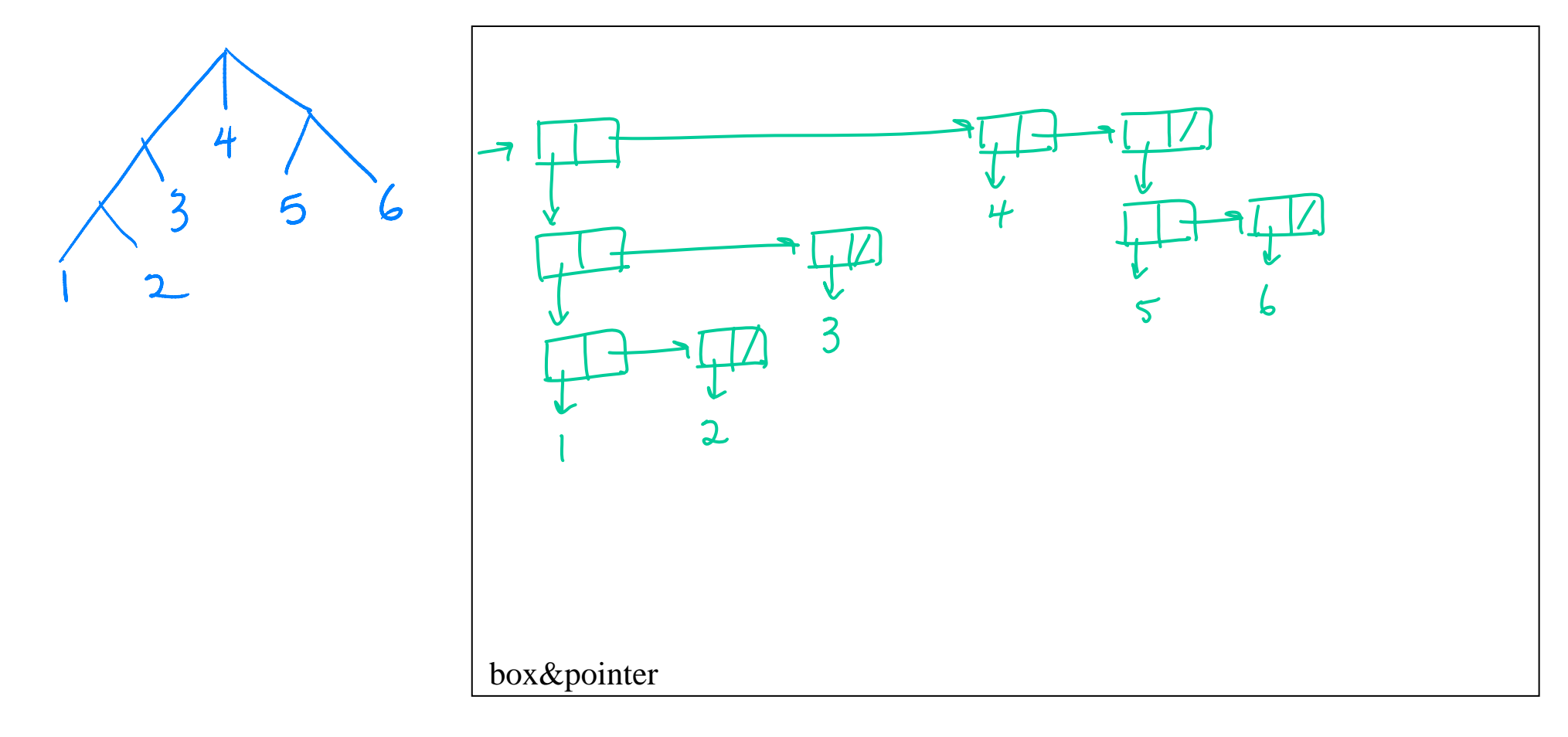

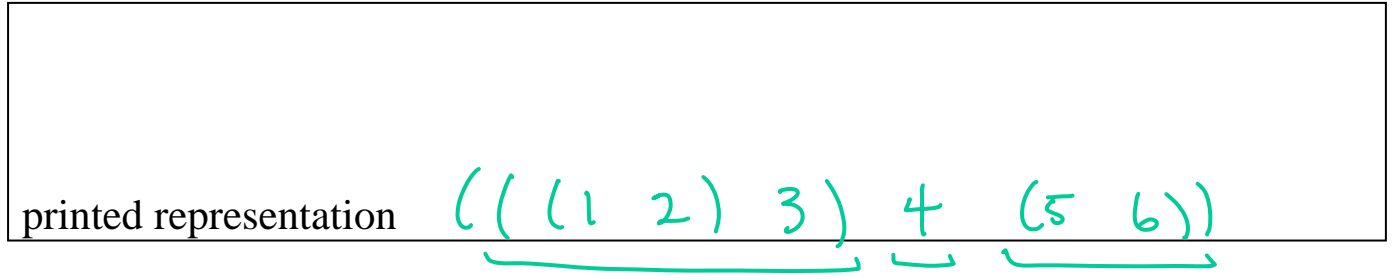

## **tree representation**

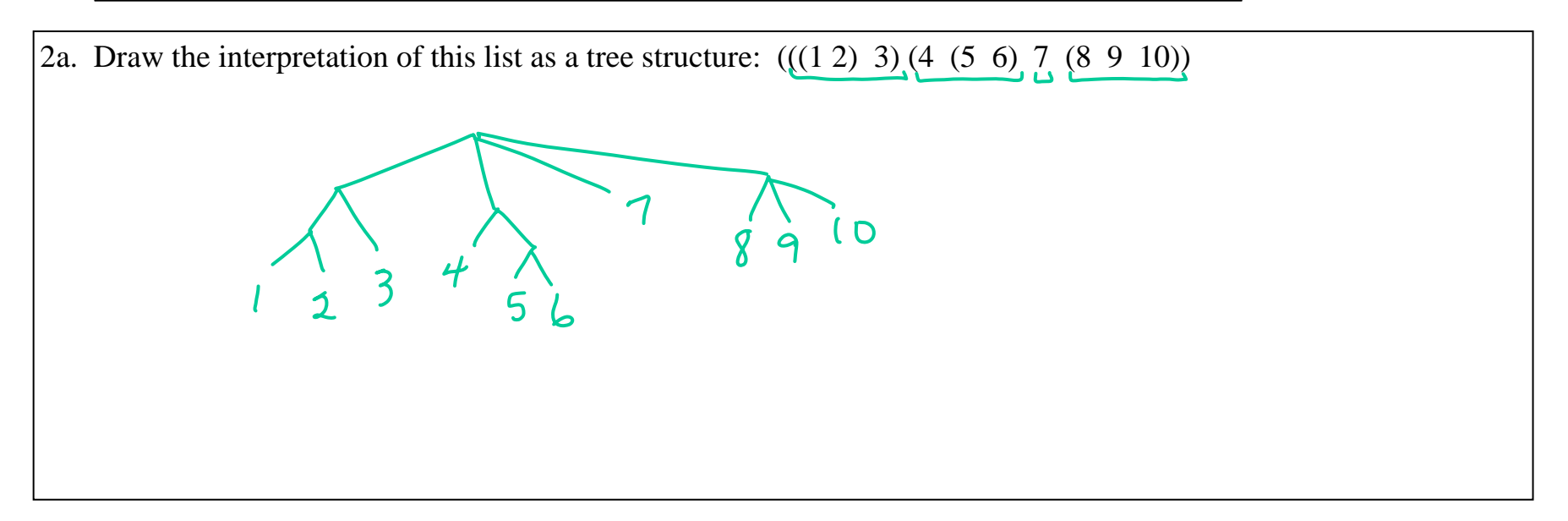

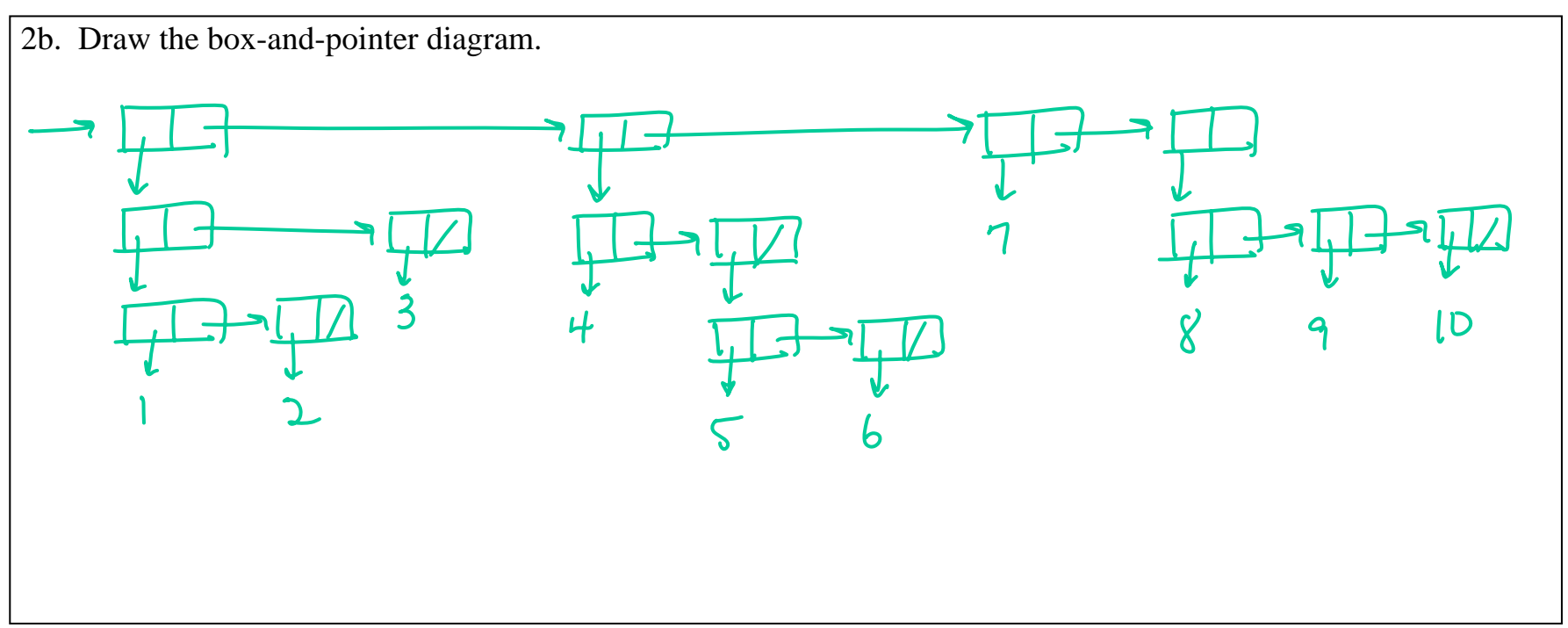

**(define (countleaves tree) (cond ((null? tree) 0) ((leaf? tree) 1) (else (+ (countleaves (car tree)) (countleaves (cdr tree))))))**

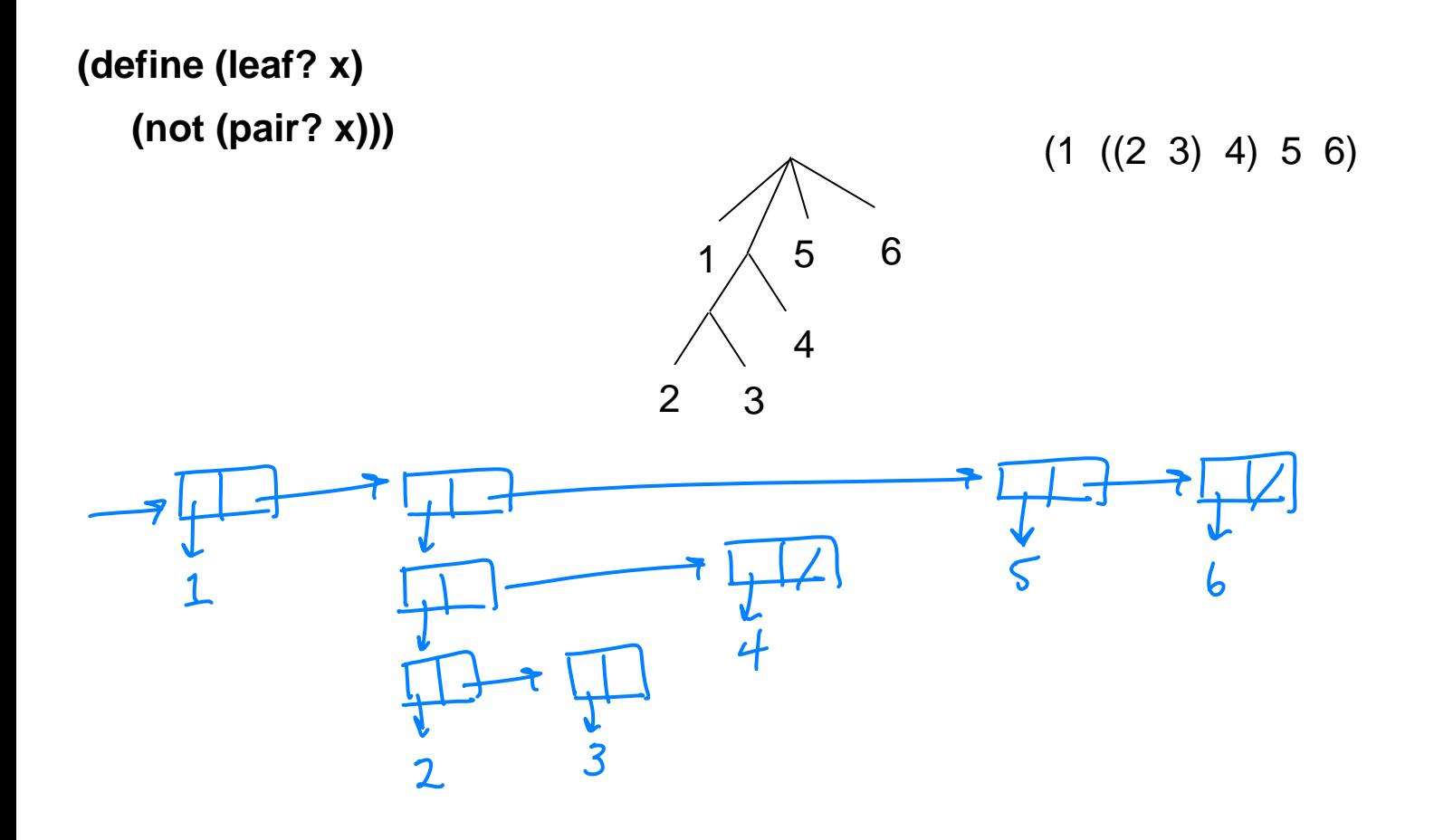

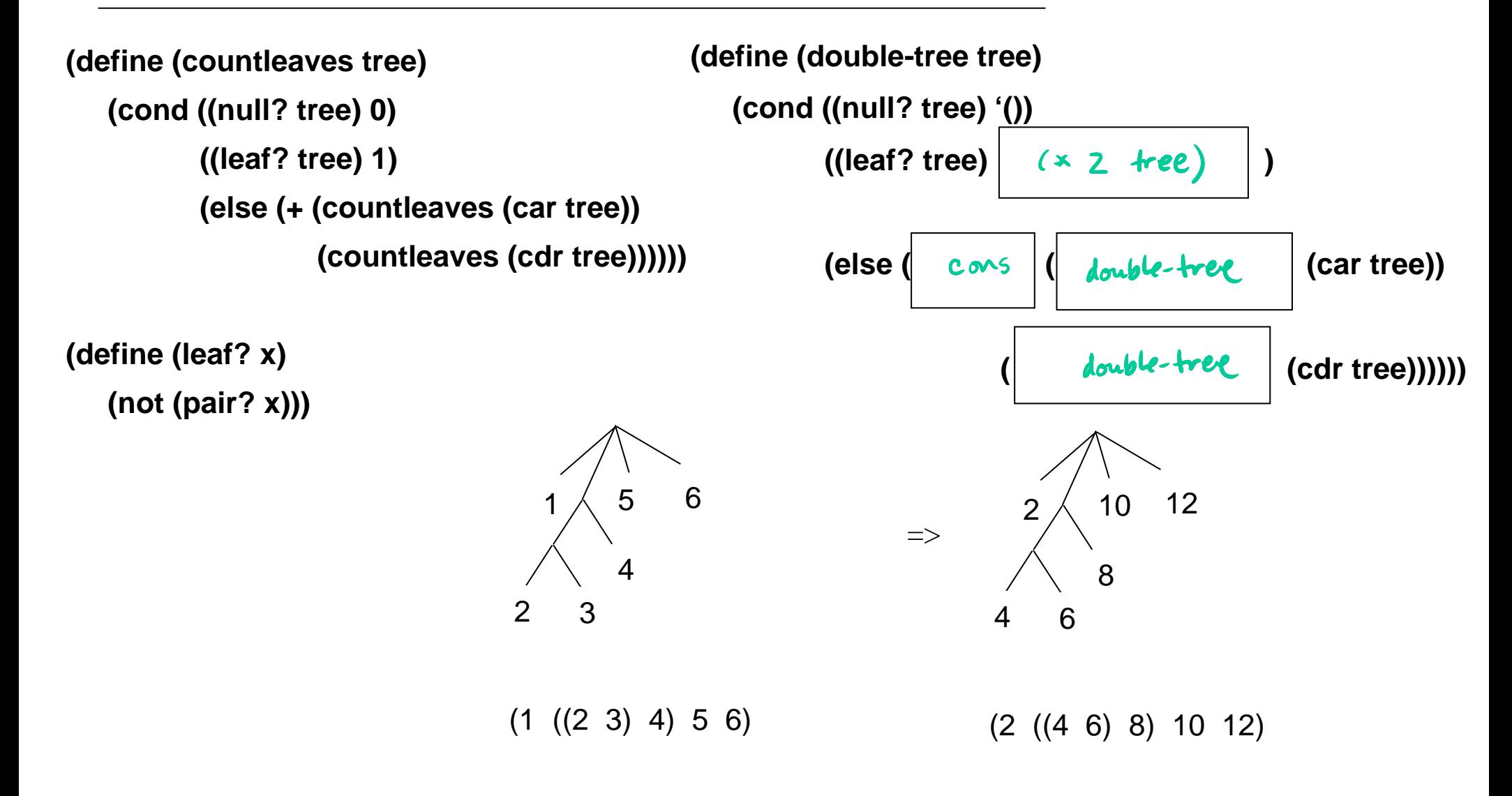

**doubling a tree: version 2, map**

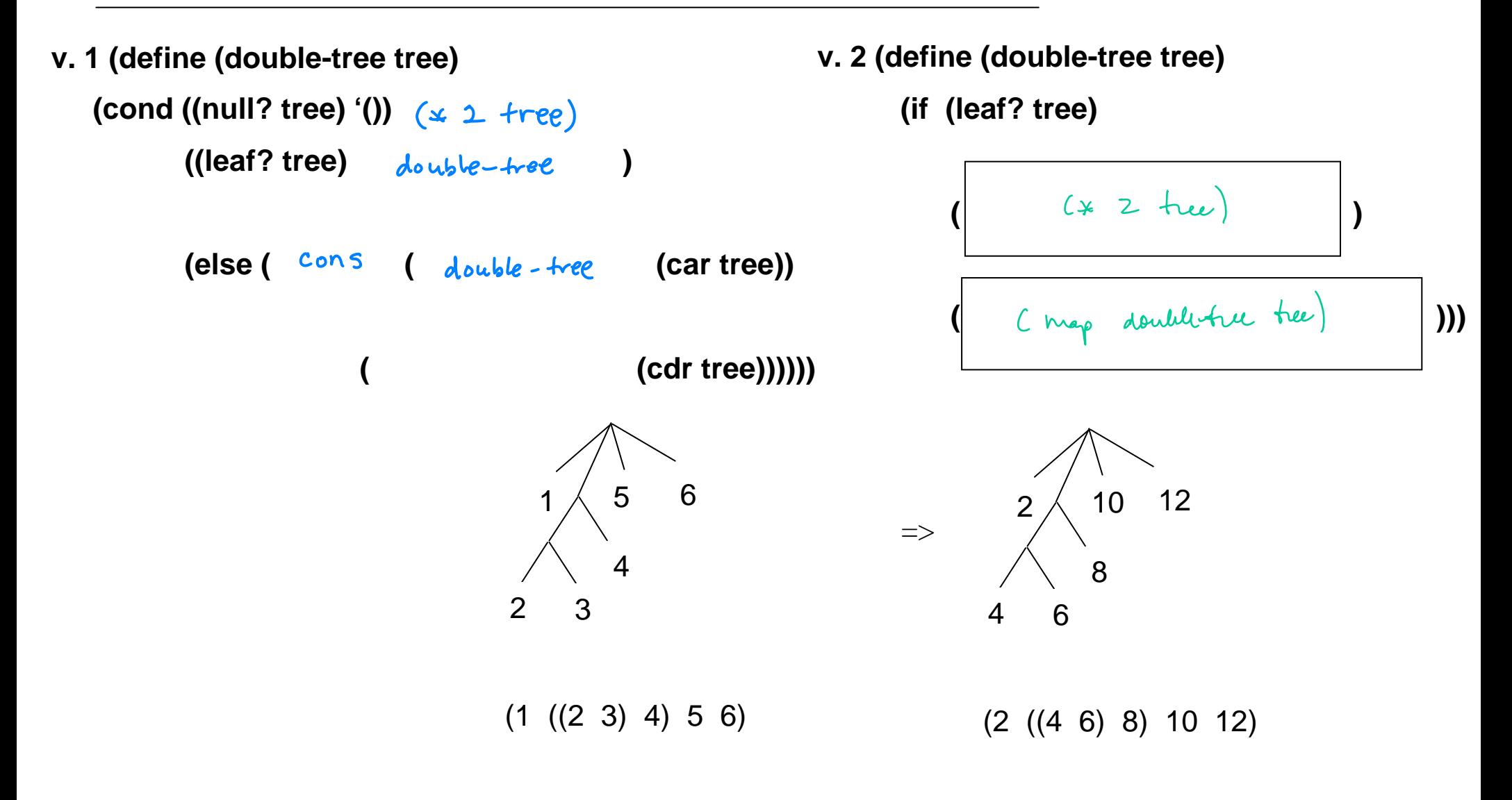

**doubling a tree: version 3, map-tree**

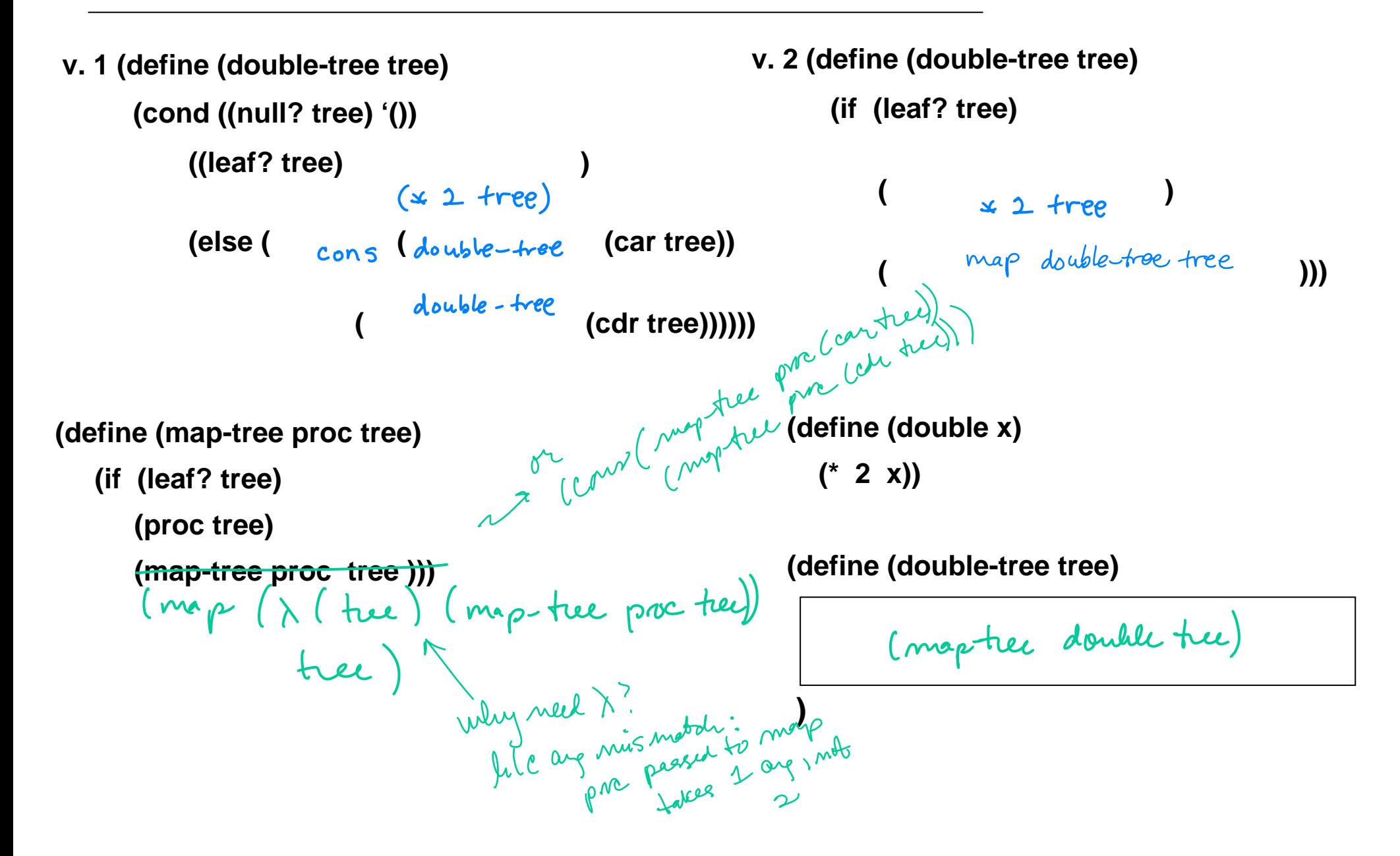